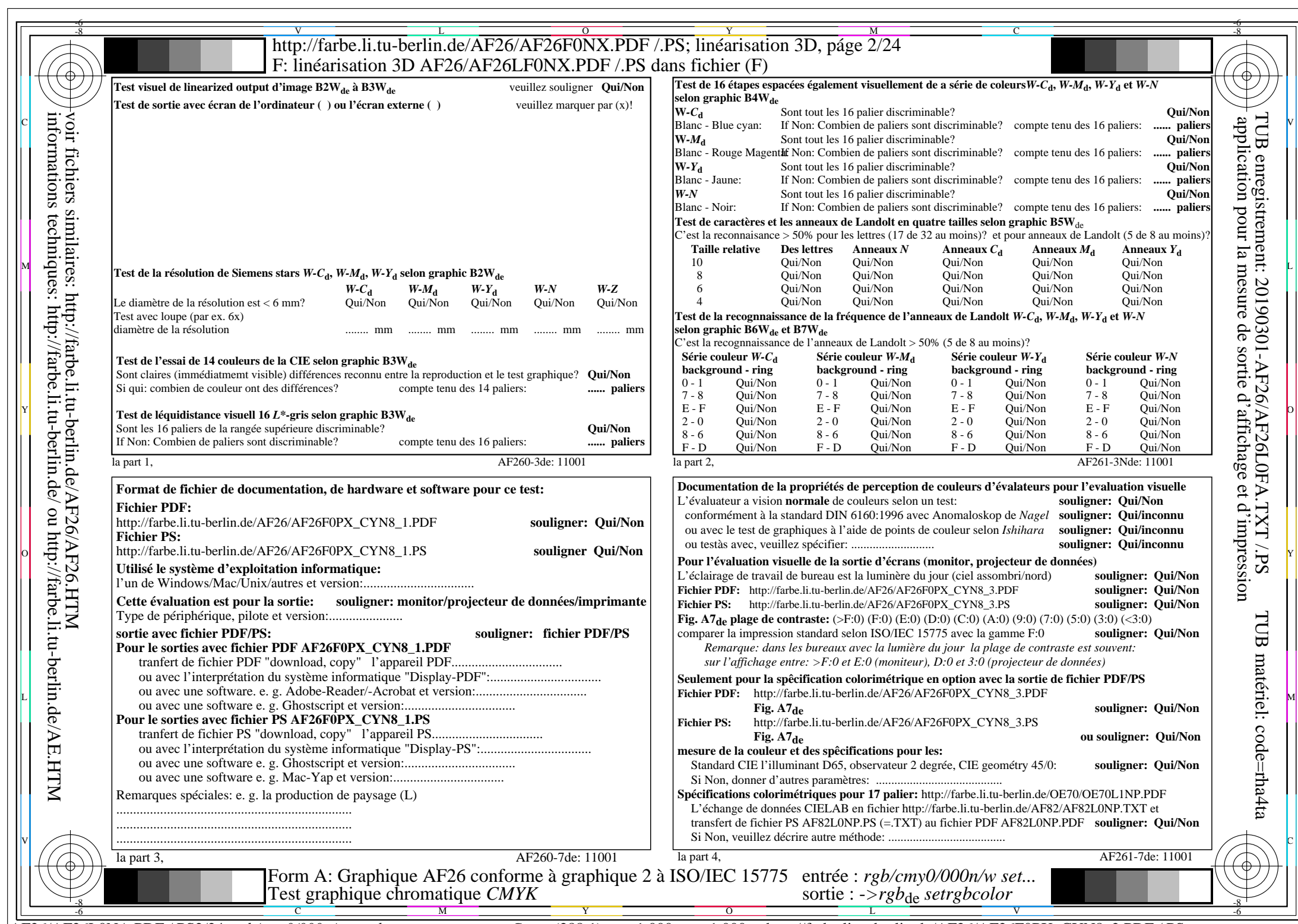

 $A$ F26/AF26L0NA.PDF /.PS2/24, rgb/cmy0/000n/w->rgb<sub>de</sub>

 $C_{YNS}$  (288:1):  $g$ p=1,000;  $g$ <sub>N</sub>=1,000 http://farbe.li.tu-berlin.de/AF26/AF26F0PX\_CYN8\_2.PDF /.PS